# **Datenübertragungsprotokolle**

## **Protokoll des IXARO Standard-Senders**

Die Datenübertragung zwischen Sender und Rechner erfolgt seriell mit folgenden Parametern:

9600 Baud, 8 Bit, no parity

Für erste Tests kann ein Terminalemulationsprogramm wie das in WINDOWS enthaltene Hyperterm benutzt werden. Bei Anlegen der Spannung meldet sich der Sender mit:

POCSAG-Transmitter 1.4 ready

 $\rightarrow$ 

Nach dem Prompt-Zeichen ">" wartet der Sender auf einen Sendebefehl. Dessen Syntax lautet:

P Adresse,Subadresse,Rufart,Rufinhalt <CR>

Abweichungen von der Syntax führen zu einer Fehlermeldung "ERROR" Der Sender gibt ein Echo für jedes Zeichen zurück. Die Zeile muss mit einem "P" mit nachfolgendem Leerzeichen beginnen und mit "carriage return" abgeschlossen werden. Die Rufausstrahlung beginnt unmittelbar danach. Während der Ausstrahlung werden keine neuen Sendebefehle angenommen. Der Sender zeigt die Dauer der Ausstrahlung durch die Handshake-Leitung "CTS" an. Solange CTS (Pin 8) aktiv ("1") ist, dürfen keine Zeichen vom Computer an den Sender geschickt werden (Hardware-Handshake). Die Ausstrahlung eines Rufes dauert ca. 4 Sekunden. Anstelle des Hardware-Handshakes kann auch das Wiedererscheinen des Prompts ">" als Zeichen gewertet werden, dass der Sender für die nächste Nachricht bereit ist.

#### **Die Wertebereiche der Parameter:**

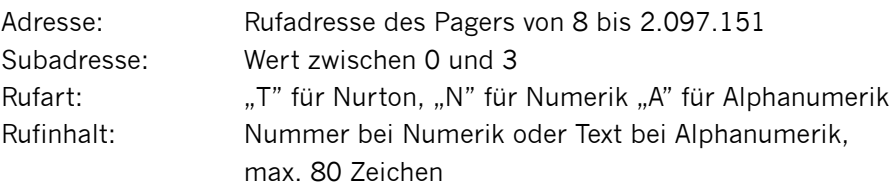

### **Einige Rufe an die Adresse 1.928.128 als Beispiel:**

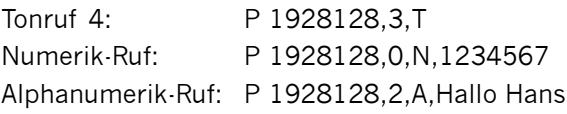

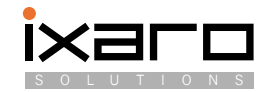

## **Protokoll des IXAROBUS-Senders**

Das IXAROBUS-System beruht physikalisch auf der RS422 Schnittstelle. Diese erlaubt es, dass auf einer Leitung mehrere Geräte miteinander kommunizieren. Die Leitung wird dadurch zu Datenbus. Dabei darf jedoch immer nur ein Gerät Daten auf den Bus senden, Datenkollisionen sind nicht erlaubt. Daher muss ein Bus-Master, der PC im System, die Koordination übernehmen. Er sendet Befehle an jeweils eines der angeschlossenen Geräte, das durch seine Busadresse identifiziert wird. Alle Geräte empfangen diese Befehle aber nur das adressierte Gerät antwortet. Die angeschlossenen Geräte erzeugen kein Echo der gesendeten Zeichen. Die Datenübertragungsrate beträgt 9.600 Baud. Die IXAROBUS-Sender kennen folgende Befehle, wobei "x" jeweils für die Busadresse von 1 bis 8 steht:

Identifikation:  $lx < CR$ 

Wenn der Sender mit der Adresse x im System vorhanden ist antwortet er mit: POCSAG Transmitter 1.4 (RS485) ready:x<CR><LF>

Dieser Befehl wird von der IXARO-Software genutzt um beim Start abzufragen wie viele Sender im System vorhanden sind.

Senden:

Px Adresse,Subadresse,Rufart,Rufinhalt <CR> (Erläuterung der Parameter siehe Standard-IXARO)

Der Sender mit der Adresse x strahlt die angegebene Nachricht ab. Die erfolgte Sendung quittiert er mit der Antwort:  $OK:x < CR>>IF$ 

Kommt innerhalb von 10 Sekunden nach dem Sendebefehl keine Quittung, so war die Syntax falsch oder der Sender reagiert nicht.

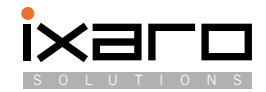